## SAP ABAP table CDBC GR\_METHOD {Credit Management: Valuation Process for a Profile (Mobile)}

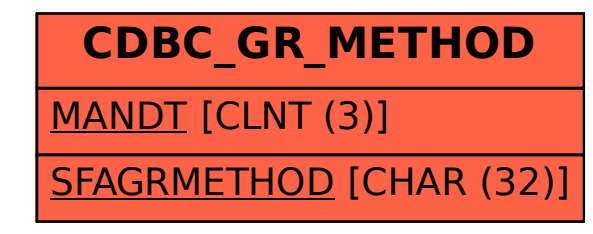